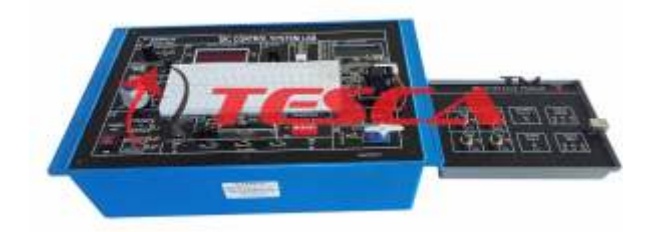

DIC Control System Lab explores students & industry professional to the fundamentals of digital imaging correlation Control System. It demonstrates, how one device can be used to manage, command, direct or regulate the behavior of other system. Sequential Control, Linear Control is also well explained in the trainer. Power Consumption : 4 VA(Approx)

DIC Control System Lab has sensors like Vibration, Thermal imaging, Temperature sensor, Light sensor, DC motor, Filament lamps, IR sensor and many more which Weight : 4 Kg (approx) can be used for the study of Control system. There is a wide range of experiments which can be performed on **Experiments**  the trainer. Application software for Interfacing with PC \* To study and observe Voltage to Frequency increases range of experiments. The converter

- **Features:** converter
- 02. Temperature Control entity and the set of the PWM method PWM method of the PWM method of the PWM method of the PM method of the PM method of the PM method of the PM method of the PM method of the PM method of the PM me
- 
- 
- 
- 06. DC motor control characteristics characteristics characteristics
- 
- 08. Close loop Control system control control
- 
- 10. Light intensity control converter
- 
- 
- 12. LED bar display method<br>13. Bread board for circuit design the method  $*$  To study
- 14. User can design & develop own circuits Motor
- 
- 
- 
- 18. Real time graphical representation Loop
- 
- 20. Exhaustive course material & references Loop

## **Technical Specifications:** Loop

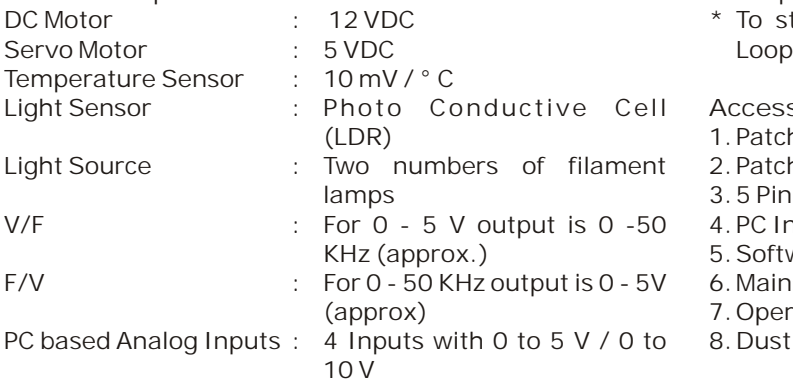

Note: Specifications are subject to change.

## *Tesca Technologies Pvt. Ltd.*

305, Taru Chhaya Nagar, Tonk Road, Jaipur-302029, India Tel: +91-141-2724326, Mob: +91-9413330765 Email: info@tesca.in, tesca.technologies@gmail.com Website: www.tesca.in

PC based Analog Output : 1 Output with 0 to 5 V / 0 to

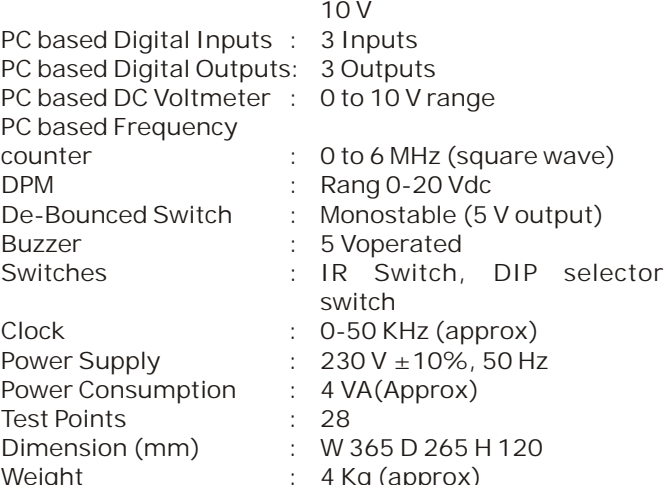

- 
- \* To study and observe Frequency to Voltage
- \* To study and implement Light intensity control using
- \* To study and observe Characteristics of 04. On board DC supply **Calculate Cell (CDR)** Photoconductive Cell (LDR)
- 05. Open loop Control system **\*** To study and implement Motor speed and input
- 07. Speed control  $\bullet$  \* To study and implement Bidirectional motor speed
- 09. Servo motor control **the study and implement tachogenerator using F/V**
- 11. V/F & F/V conversion **\*** To study and implement Motor control using PWM
	- To study and observe Position control of DC Servo
- 15. PC interface for open loop & Close loop control \* To study and implement DC Motor Control-Open Loop
- 16. PC based Frequency counter  $\bullet$   $\bullet$  To study and observe DC Motor Control-Close Loop
- 17. PC based DC voltmeter **\*** To study and implement Temperature Control-Open
- 19. User friendly software **\*** To study and observe Temperature Control-Close
	- \* To study and implement Light intensity Control-Open
	- To study and observe Light intensity Control-Close

Light Sensor : Photo Conductive Cell **Accessories Include :**

- 1. Patch Cord  $8''$  ( 2 mm to 1 mm ) 4 nos.
- 2. Patch Cord 12" 8 nos.
- 3.5 Pin DIN cable 1 no.
- 4. PC Interface Module 1 no.
- 5. Software CD 1 no.
- 6. Mains Cord 1 no.
- 7. Operating Manual 1 no.
- 8. Dust Cover 1 no.

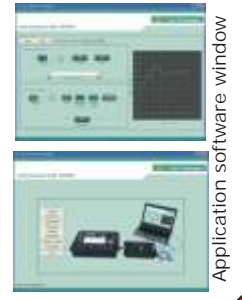